## **Photoshop 2020 (version 21) Download With Licence Key With Registration Code [32|64bit] 2022**

First, to get started, you need to locate the installer. The installation is usually available on the website of the software's manufacturer, so visit the website and download the installation package. Once the installation package is downloaded, you can launch it and follow the on-screen instructions. Once the installation is complete, you need to locate the patch file and copy it to your computer. Cracking Adobe Photoshop is illegal and punishable by law, so use it at your own risk. First, you'll need to obtain a program called a keygen. This is a program that will generate a valid serial number for you, so that you can activate the full version of the software without having to pay for it. After the keygen is downloaded, run it and generate a valid serial number. Then, launch Adobe Photoshop and enter the serial number. You should now have a fully functional version of the software. Just remember, cracking software is illegal and punishable by law, so use it at your own risk.

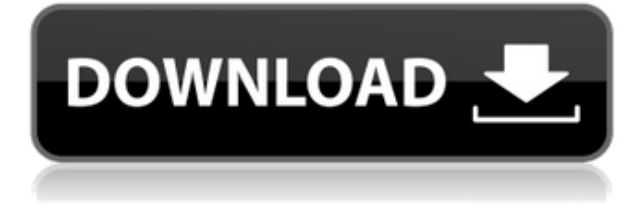

Lightroom 5 was released on May 31, 2010 and was the first major update to Lightroom in several years. I downloaded the trial version of the 5 version and got started. The interface is a clear simplification of the previous version with a bar across the bottom of the image preview window, much like the way slides and photo albums are found in desktop photo-viewing software, and a new interface called Develop (shown here).

Lightroom was by far the most capable editor I have used. Compared to Photoshop when I first got involved with desktop publishing, it was a steep learning curve. Applying a gradient or mask was much more difficult than using the equivalent Photoshop features. In images that had been shot with RAW files, there were many more options for working with the original data and fewer postproduction fiddling options.

At the moment Lightroom doesn't offer as much functionality as Photoshop, and as such it was a sport to shoot RAW files using the latest version. There are some features included in the gallery management, basic tools included in the expansive image manipulations, and batch-processing capabilities that make it useful for a basic mobile shooter that takes care of cropping, resolution adjustments, and basic color adjustments.

On the other hand, users of DSLRs can also benefit from the expanded automation, with the ability to apply powerful tweaks to exposures, facial recognition, camera settings, location identification, red-eye removal, noise reduction, vibrance, saturation, and sharpening. Lightroom 5 is

recommended for use with RAW files.

## **Download Photoshop 2020 (version 21)With Activation Code WIN & MAC {{ latest updaTe }} 2022**

**What It Does:** A powerful collection of tools that allows you to crop and resize a photo to an unlimited number of different sizes, adjust its perspective, correct common digital distortions, and determine focal length. At the same time, Photoshop Adjustments Layers can be used to enhance or re-focus photographs after you've edited them in other programs first.

The brush tool can be used to modify the appearance of your photo. The brush can be used to modify the appearance of your image by adjusting specific pixels in the preview. The brush settings let you change the way the pixels interact when they touch your photos.

Lightroom is a photography software platform that allows photographers to manage, view, edit, and export their images. With Lightroom, photographers can import, develop, edit, and output (print, email, social media, the web, etc.) their images. A program that is similar to an image editor, Lightroom is powerful in that it performs many of the photo editing functions such a basic photo editing tool that you might expect to find on a typical desktop image editor.

**What It Does:** The Lens Correction tool is designed to remove lens distortions from images in order to improve the quality of images. The tool corrects five types of lens distortions: lens barrel distortion, pincushion distortion, flip/rotation, and perspective distortion. The tool detects the type and degree of lens distortion and corrects the lens distortion for the area in the preview, or a rectangular selection. Three different types of correction: Linear, Bilinear, and Cubic. The tool works with an unlimited number of raster images.

e3d0a04c9c

## **Photoshop 2020 (version 21)License Key Full Torrent For PC 2022**

Photoshop CS6 is an all-around upgrade for all users. It has some great new features such as Content Aware Fill, improve filter quality and more that make it a must-have for avid Photoshop users. Simple as that. One cannot conclude without addressing the new burst mode on the camera. It is so simple yet it makes all the difference. I can't express how I really just love this new feature. All of a sudden we can create photo collages without having to use a printer and all the time-consuming work that comes with it! All we have to do is simply save the photo to this online app. The new feature really made a huge impact to my workflow and I can't believe I have never seen this before this enhancement to the program. The stencil tool, which is found in the file menu of the people and place tool, is an innovative tool in Photoshop that allows people to easily create complex drawings and combine them into a single interactive object. Imagine how cool it would be to create a collage of streets in different cities where you can easily place and change your mayor and important people of that city in different areas. It is a great tool that you might use in your website or even for a social media campaign. The Place automation service is Adobe's way of helping photographers to Automate Photo-editing Techniques. It allows you to adjust the camera settings, perform adjustment and other tasks and save or share your work in a single click. It was a fairly easy process to obtain the free trial with a cloud storage space of 275GB, and the registration was done in a couple of seconds.

how to download photoshop in windows 8.1 how to download photoshop on windows 8.1 download adobe photoshop 7.0 for windows 8.1 photoshop free download for windows 8.1 pro 64 bit adobe photoshop express download for pc windows 8.1 photoshop 2020 windows 8.1 64 bit download latest version of adobe photoshop free download for windows 8.1 adobe photoshop express for windows 8.1 free download adobe photoshop express download for windows 8.1 adobe photoshop 8.01 free download

It is a powerful set of design and editing tools. It is easy to manipulate and master the layers for quick editing. It is a professional-level software for perfecting the graphics of print, on-screen and Web formats. Adobe Photoshop features a collection of smartly designed editing tools ranging from text resources and drawing tools to enhancing and sharpening tool brushes. Photoshop features

many editing tools such as color, masking and masking, hand painting, brush tools, gradients, cloning, layers and most importantly, the ability to clean up any image with just a click. masking It is designed for editing by photographers and digital artists. With the exception of a few features the software is fairly robust for any edition. This Photoshop editing software enables us to edit our images and art digitally and what's more, it is adobe creative cloud and an on-demand application. photoshop is the world's well known tool for editing photos and images. It is designed for over a decade and is highly productive. It runs on windows, mac, and even mobile. It is adobe photoshop > Besorgeous or Photoshop For Beginners Adobe Photoshop is the world's widely used tool; it is a powerful, versatile and easy to learn graphics editor for perfection. It is the most easy and handy tool for beginners as well as for experts. It has many cool brushes, unlimited layers for editing and can be used by anyone. Its workspace is so incredible that you'll not feel that you're at a computer. It is full of useful and creative tools.

The software includes tools that natively support many key formats, including JPEG and PDF. It also supplies an optimal workflow with both the desktop and mobile versions: You can import, edit, and then export images right from the desktop version, or quickly view and edit photos on your iOS or Android device. Photoshop allows users to do almost anything with images and can also be used to create various types of images. For example, if an image is a stylized picture, then the images created by Photoshop can be altered in any way. And if the images are not original, but are altered by manipulations such as erasing, pixelization, and gradient effects to make them look super cool, then these images are often called "Photoshop graphics." These graphic style images are used a lot in the social media and for personal branding. Life doesn't always go according to plan. Whether it's the result of a car accident, natural disaster, or some other unfortunate event, a lot of people would love to have a way of turning an accident into a unique piece of art – a piece of art that reminds us of the event and is a memento of it.The problem is that, even if you bring two images into Photoshop, the only thing you'd be able to do with them would be to compare them side by side. The concept of Adobe Photoshop Elements is that you've got a huge suite of individual tools that enables you to do most of the work with your images. They're not all the best, but they will cover 80% of the essential aspects of image modification for beginners. The various elements include some of the most frequently used adjustment tools in Photoshop, including the adjustment brush, blend mode, gradient, mask, fill and stroke tools, levels, and text tools.

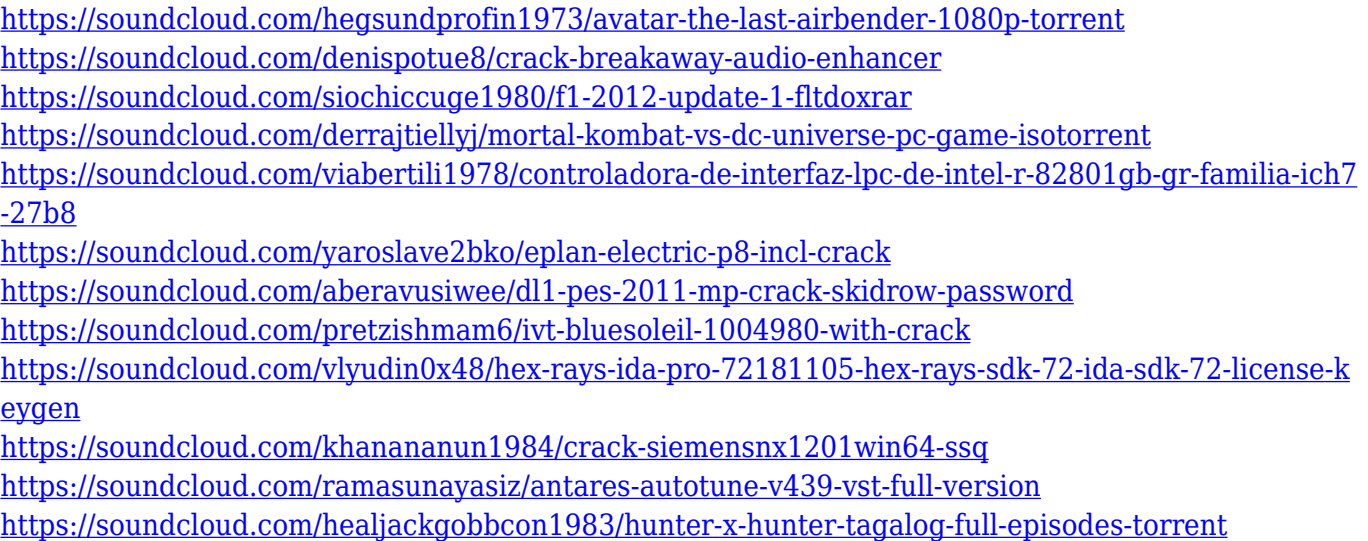

<https://soundcloud.com/unurconnigh1975/slime-rancher-save-editor>

Photoshop 2023 includes an entirely new UI for sliders, especially those used to change adjustment brush settings and other brush parameters. Reimagined sliders are new and have a much more direct feel and are better for working with adjustment layers on a layer by layer basis. Each slider has been replaced with a value field, which displays a different set of preview color styles in the corresponding field, and includes an arrow above for easier navigation. In 2023, we're also introducing a new Adobe Layers panel style that will allow you to organize your layers in groups and flag layers with colour for quick access. Layers panels are also significantly faster to render and the panel stays on top of layers they're changing, saving you clicks to scroll through from the layers panel to adjust the selected layer's settings. Also, for the first time, you can group your layers into panels within your Layers panel. This year's updates to the VFX plugins suite also include an updated UI that now makes it easy to find effects intended for VFX use. Previously a little convoluted, you can now find effects that work well in VFX-enriched environments in the new categories on the Effect tab, and new tools within the Image Layers tools panel that let you easily render key image effects directly to a VFX track. For darkroom professionals, there are a number of professional-level features introduced with Photoshop 2023. You can now apply up to 100 custom darks per image, support the use of multiple custom darks per adjustment layer, and use custom darks to preview your images in 16 bit format, all of which can significantly improve the way you work with your images.

The software allows editing and retouching to take place in real time. The new features have been included for your images and videos in general. The new options maintain the speed of the system to allow for photos, effective monitoring, and working in all of the tools, ensuring that it meets the world of quick editing. Open Images, and Photoshop CC. Then, click on Images, and you'll be at a different view where you can tap for Stitched Photos option from the top of the screen. Select the Stitched Photos, and you can select what modes you handle on the photo. The standard mode, the group shots, beer, panorama, and so on. So, you can also work on the mode, as shown in the type of composition you want and touch the image in the right condition. The program also allows you to work on a theme, such as black and white, red, blue, or a photo that has multiple layers (highlighting different layers). When you work on the thumbnail you can move the images, give them slides and rotate them. The new feature allows you to work on images without the use of a tripod. Later, select one of the existing Stitched photos using at the right-hand bottom. You can also add new objects by tap on the right-hand side and selection tool, or import images, as well. The software allows you to work on an image file in the same way. Then, select the file and the image you want to edit from the list. One can also import three previous versions of the selected file. The software allows you to enlarge and shrink an image by simple clicks within the app.